「Excel / Word を使ったレポート作成」で、ネットから得られる統計データを簡単に分析す る作業を行った。今回はそのような分析の例として、京都市の年齢別人口分布の特徴について 調べ、報告書として仕上げる過程を示す。

1. 元となるデータとして国勢調査のデータを得る。元データは政府統計の総合窓口 e-stat にあ る。http://www.e-stat.go.jp/SG1/estat/ 参照。あるいは Report Folder にも複製あり。)

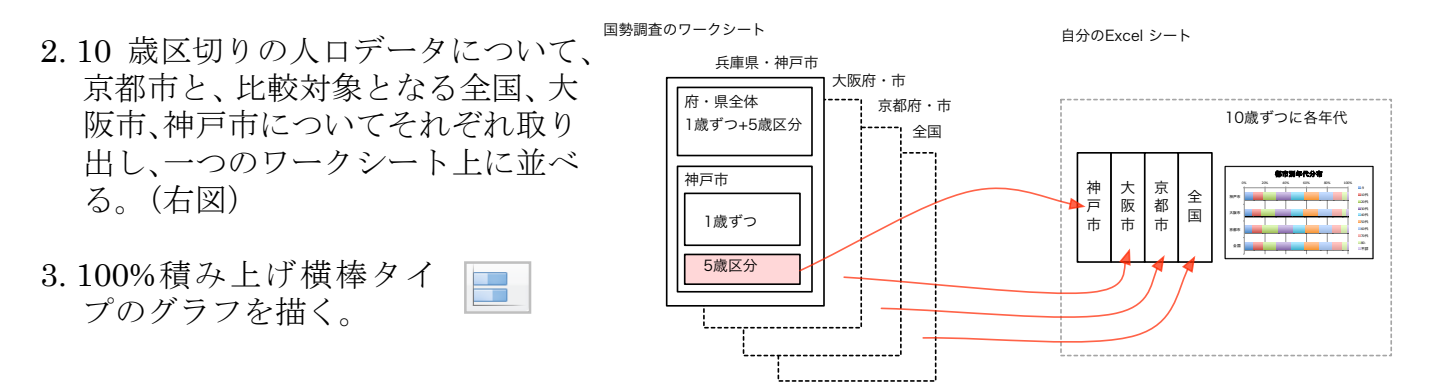

(ここで京都市の人口分布について 20 代が多いことに気がついたので詳細を見るために)

- 4. 次は1歳区切りの人口データにつ いて 15 歳から 28 歳までを各都 市及び全国について取り出し、一 つのワークシート上に並べる。 (右図)
- 5. そこから二つ目のグラフを作る ことにする。まず 4. で作成した 年齢ごとの実人数の表から、各都 市の総人口に対する比(%)の表 を作成する。 (フィルハンドル、絶対参照の利用など を心がける)
- 6. 作成した比(%)の表を用いて折れ線グ ラフを作成する。
- 7. Word に貼り付けて説明記述、データの 出典情報などを揃えてレポートとする。

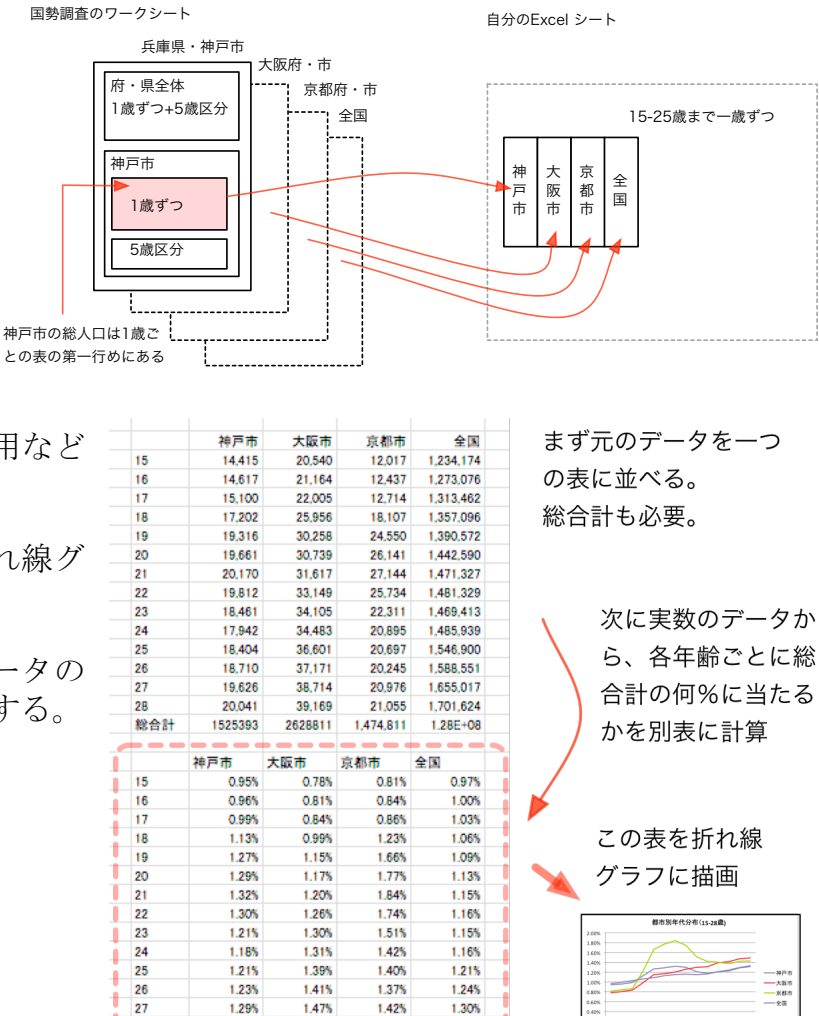

0.013138

0.0149

0.014276

0.013318

法学部 473088

榎田裕一郎

## 京都市の人口分布について(報告)

京都市の人口分布を全国平均および大阪市、神戸市と比較したところ、以下のよ うな結果が得られましたので報告します。

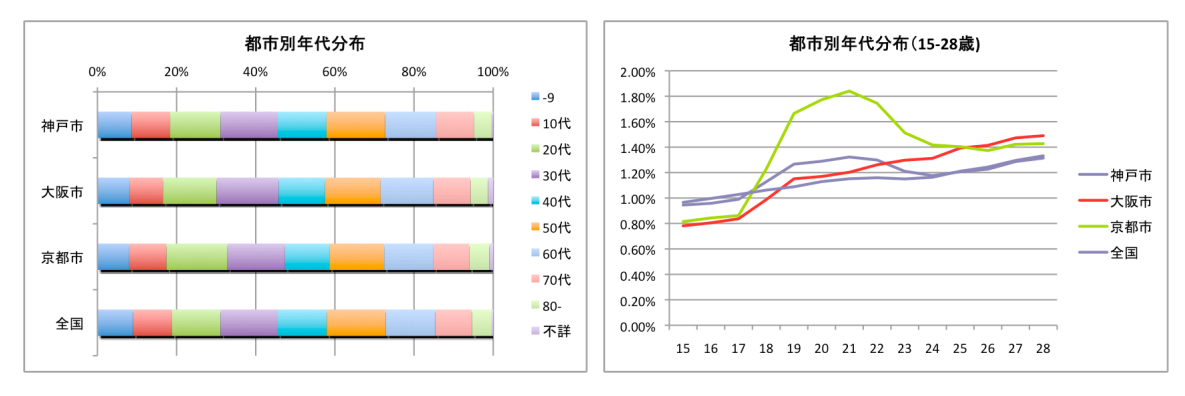

資料(1) e-stat http://www.e-stat.go.jp/ 平成 17 年国勢調査、第 1 次基本集計 都道府県結果

左図は神戸市、大阪市、京都市および全国平均の各年代別(10 歳区切り)人口分 布を示したものですが、京都市の 20 代の割合が他都市、また全国平均に較べて大 きいことがわかります。(資料(1) による)

次にその詳細を見るため、高校・大学・大学院生が含まれると思われる 15 歳か ら 28 歳までの一歳区切りの人口の割合を右図に示します。その結果、京都市は大 学生・大学院生を含むと考えられる 18 歳から 23 歳程度までが突出して多く、その 前後の年齢層では一般的な数値に近いことが確認されました。

別の資料(2) では大学生・大学院生の数が人口比で京都市 8.9%、大阪市 1.0%、 神戸市 4.5%であることが示されており、上記の結果を裏付けています。

資料(2) e-stat 学校基本調査 表 8. 都道府県別学部学生数・表 9. 都道府県別大学 院学生数

以上